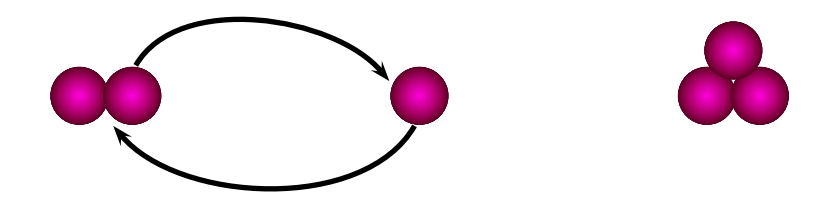

```
\definecolor{feB}{rgb}{0.35,0.14,0.00}
\definecolor{fbB}{rgb}{1.00,0.87,0.00}
\definecolor{feC}{rgb}{0.00,0.14,0.35}
\definecolor{fbC}{rgb}{0.00,0.87,1.00}
\definecolor{feA}{rgb}{0.35,0.00,0.14}
\definecolor{fbA}{rgb}{1.00,0.00,0.87}
```

```
\newcommand{\Oxygen}{\begin{pspicture}[][0.5](-0.75,-0.4)(0.75,0.4)%
\pscircle[fillstyle=ccslope,slopebegin=fbA,%
slopeend=feA,linestyle=none,slopecenter=0.5 0.5](-0.35,0){0.4cm}%
\pscircle[fillstyle=ccslope,slopebegin=fbA,%
slopeend=feA,linestyle=none,slopecenter=0.5 0.5](0.35,0){0.4cm}
\end{pspicture}}
```

```
\newcommand{\Oatom}{\begin{pspicture}[][0.5](-0.4,-0.4)(0.4,0.4)%
\pscircle[fillstyle=ccslope,slopebegin=fbA,%
slopeend=feA,linestyle=none,slopecenter=0.5 0.5](0,0){0.4cm}
\end{pspicture}}
```

```
\newcommand{\Ozone}{\mbox{\begin{pspicture}[][0.5](-0.75,-0.4)(0.75,1)%
\gamma) psgrid(-10,-0.5)(2,2)
\pscircle[fillstyle=ccslope,slopebegin=fbA,%
slopeend=feA,linestyle=none,slopecenter=0.5 0.5](-0.35,0){0.4cm}%
\pscircle[fillstyle=ccslope,slopebegin=fbA,%
slopeend=feA,linestyle=none,slopecenter=0.5 0.5](0.35,0){0.4cm}%
\pscircle[fillstyle=ccslope,slopebegin=fbA,%
slopeend=feA,linestyle=none,slopecenter=0.5 0.5](0.0,0.6){0.4cm}
\end{pspicture}}}
```
\begin{document}

```
\begin{psmatrix}[rowsep=10.0cm,colsep=3.0cm,nodealign=true,ref=c]
\Oxygen & \Oatom & \Ozone
\ncarc[arcangleA=60,arcangleB=50,nodesepA=0pt,linewidth=2pt]{->}{1,1}{1,2}
\ncarc[arcangleA=60,arcangleB=50,nodesepA=0pt,linewidth=2pt]{->}{1,2}{1,1}
\end{psmatrix}
```